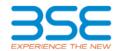

## **Online Trade File Format for Commodity Derivatives**

Facility shall be provided by Exchange to both Trading member(TM) & Clearing Member (CM) to download trade file on real time in this segment through separate application called as Online Trade file download (OTD).

| File Name                                     | For             | File Type |
|-----------------------------------------------|-----------------|-----------|
| BCX_ITRTM_ <member code="">_yyyymmdd</member> | Trading Member  | CSV       |
| BCX_ITRCM_ <member code="">_yyyymmdd</member> | Clearing Member | CSV       |

## **File Structure**

| Sr. No. | Field Name                       | Data Type      | Description                                                                                                    |
|---------|----------------------------------|----------------|----------------------------------------------------------------------------------------------------|
| 1       | Trade ID                         | Int            |                                                                                                    |
| 2       | Trade Status                     | Numeric (2,0)  | Status of Trade 11- Original Trader 12- Modified Trade 17- Approved Trade 19 – Give up Trade 18- Rejected Trade |
| 3       | Filler                           | Numeric (2,0)  | Default value '0'                                                                                               |
| 4       | Instrument type/ product<br>Type | Char (6)       | Example: For Futures – FUTCOM or For Options - OPTFUT                                                           |
| 5       | Asset Symbol                     | Char (12)      | Asset symbol                                                                                                    |
| 6       | Expiry Date                      | Char (11)      | Expiry Date :<br>DD-MMM-YYYY                                                                                    |
| 7       | Filler                           | Char (2)       | Blank                                                                                                    |
| 8       | Strike Price                     | Numeric (11,4) | Blank for Future                                                                                                |
| 9       | Option Type                      | Char (2)       | Blank for Future                                                                                                |
| 10      | Asset Description                | Char (25)      | Asset Description                                                                                               |
| 11      | Filler                           | Char (2)       | Blank                                                                                                    |
| 12      | Filler                           | Char (3)       | Blank                                                                                                    |
| 13      | Filler                           | Char (2)       | Blank                                                                                                    |
| 14      | Trader ID                        | Char (10)      | Trader ID                                                                                                    |
| 15      | Filler                           | Char (2)       | Default value '0'                                                                                               |
| 16      | Buy/Sell Indicator               | Numeric (1,0)  | 1-Buy<br>2-Sell                                                                                                 |
| 17      | Trade Quantity                   | Int            |                                                                                                    |
| 18      | Trade Price                      | Numeric (11,4) |                                                                                                    |
| 19      | Account Type                     | Numeric (1,0)  | 1- Client<br>2- Pro<br>3- INST<br>4-SPLCLI                                                                      |
| 20      | Client Code                      | Char (11)      | Client Code                                                                                                    |
| 21      | Clearing Member Code/ CP code    | Char (12)      | Clearing Member Code though which trades shall be settled or CP code                                            |
| 22      | Filler                           | Numeric (11,4) | Blank                                                                                                    |
| 23      | TM code                          | Char (6)       | Trading member code                                                                                             |

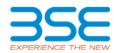

| 24 | Clearing member of CP code | Char (7)  | If field 21 has CP code in that case Clearing<br>Member code of Institutional client, else<br>blank                           |
|----|----------------------------|-----------|----------------------------------------------------------------------------------------------------|
| 25 | Trade Time                 | Char (20) | DD-MMM-YYYY HH:MM:SS                                                                                                    |
| 26 | Last Modified time         | Char (20) | DD-MMM-YYYY HH:MM:SS if the trade status is "11" then the original "trade time"                                               |
|    |                            |           | if the trade status is "12", then the time when the modification has been accepted                                            |
| 27 | Order ID                   | LargeInt  | Order ID                                                                                                    |
| 28 | Filler                     | Char (5)  | Blank                                                                                                    |
| 29 | Filler                     | Char (50) | Blank                                                                                                    |
| 30 | Order Time                 | Char (20) | DD-MMM-YYYY HH:MM:SS                                                                                                    |
| 31 | Filler                     | Char (20) | Blank                                                                                                    |
| 32 | CP code confirmation (Y/N) | Char (1)  | Value "Y" or "N" indicating trade confirmed / not confirmed by CP of Institutional Buyer/ Seller                              |
| 33 | Old Custodial Participant  | Char (12) | In case of a change in Custodial Participant (CP) for an Institutional Buyer/Seller, this field will contain the old CP Code. |
| 34 | Old CM Code                | Char (6)  | In case of a change in Clearing Member (CM) for an Institutional Buyer/Seller, this field will contain the old CM Code.       |
| 35 | Location ID                | LargeInt  | Location ID                                                                                                    |
| 36 | Product Month              | Char (7)  | Contract month as defined for the Contract                                                                                    |
| 37 | Active /Passive order flag | Char (1)  | If the Order is Active then "0" If Passive Order then "1"                                                                     |